## <<Windows 2000 server >>

<<Windows 2000 server  $\rightarrow$ >>

- 13 ISBN 9787113040628
- 10 ISBN 7113040624

出版时间:2001-2

页数:405

PDF

更多资源请访问:http://www.tushu007.com

### <<Windows 2000 server >>

1 Windows  $1-1$  $1 - 1 - 1$  $1 - 1 - 2$  $1 - 1 - 3$ 1-2 Windows  $1-2-1$  Windows  $1-2-2$  Windows 1-3 Windows ——Windows 2000 1-4 Windows  $1 - 4 - 1$  $1-4-1-1$  $1-4-1-2$  $1 - 4 - 1 - 3$  $1-4-1-4$  $1-4-1-5$  $1 - 4 - 2$  $1-4-2-1$  SMS  $1-4.2.2$  Windows  $2000$ 1-5 Windows  $2$  Windows  $2000$  $2 - 1$  $2$ -1-1 Windows  $2000$  $2-2$  $2$ -3 IntelliMirror  $2-3-1$  $2-3-2$  $2-3-3$  $2-4$  $\overline{3}$  $3-1$  $3-1-1$  $3-1-2$  $3-1-3$  $3-1-4$ 3-1-5 Registry.pol  $3-1-6$  $3-1-6-1$  $3-1-6-2$  $3-1-6-3$  $3-1-6-4$  $3-1-6-5$  $3-1-6-6$  $3-1-7$  $3-1-8$ 

# <<Windows 2000 server >>

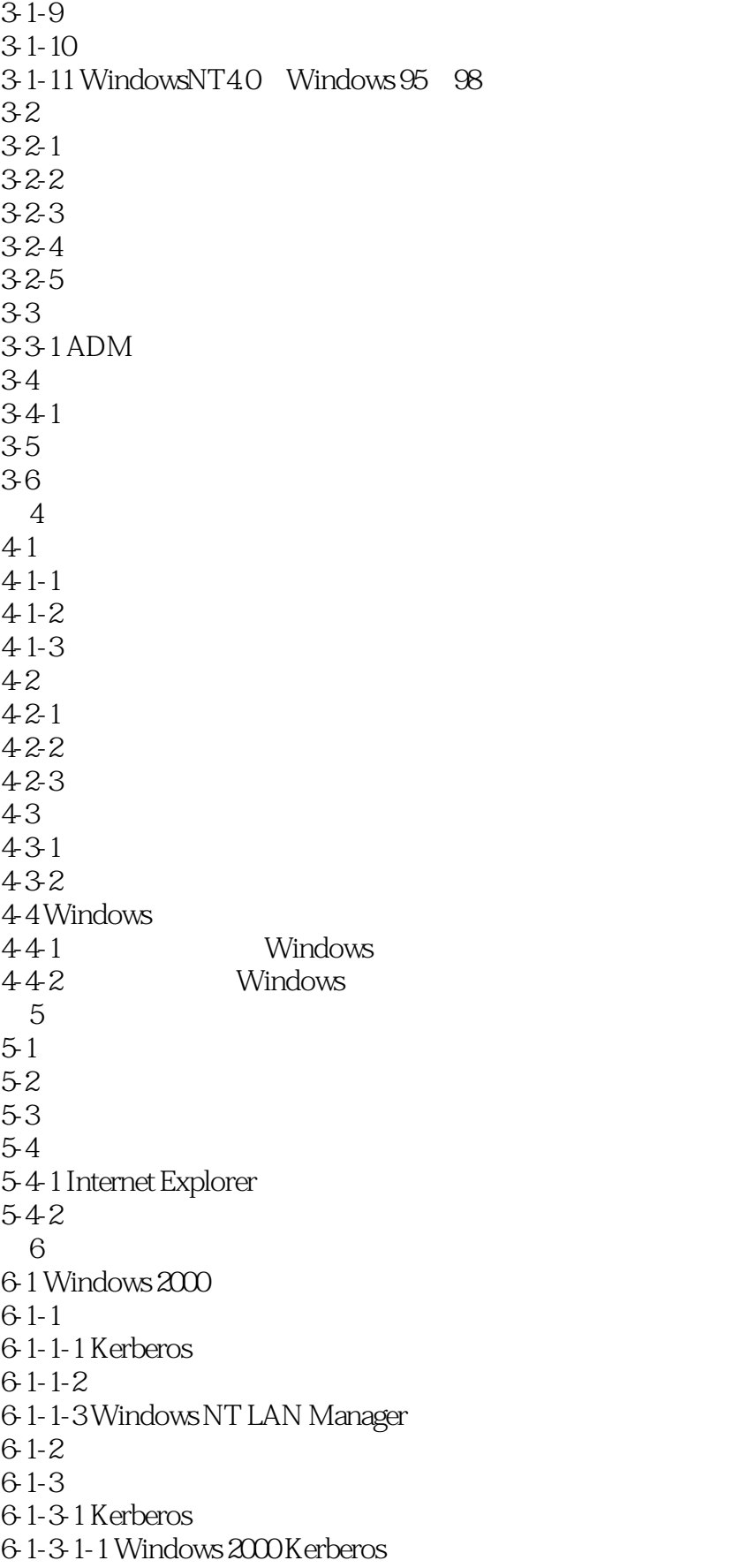

## <<Windows 2000 server >>

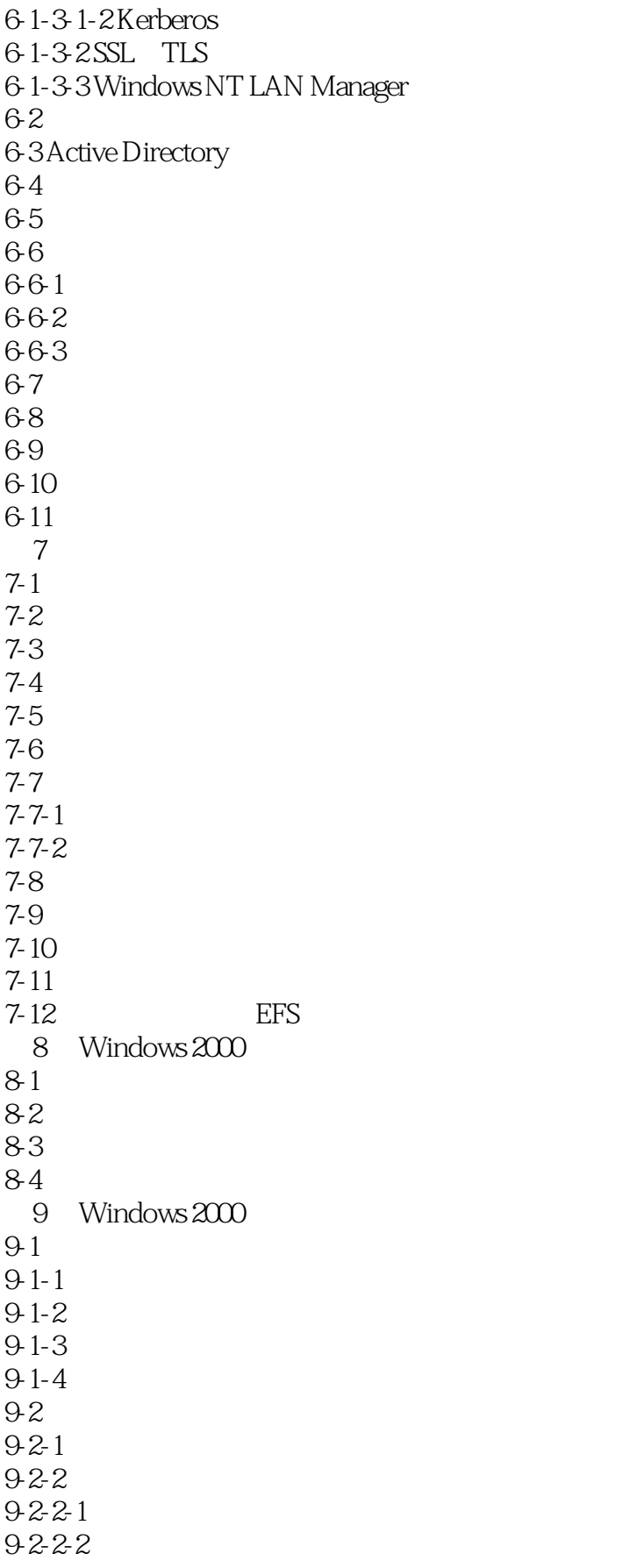

# <<Windows 2000 server >>

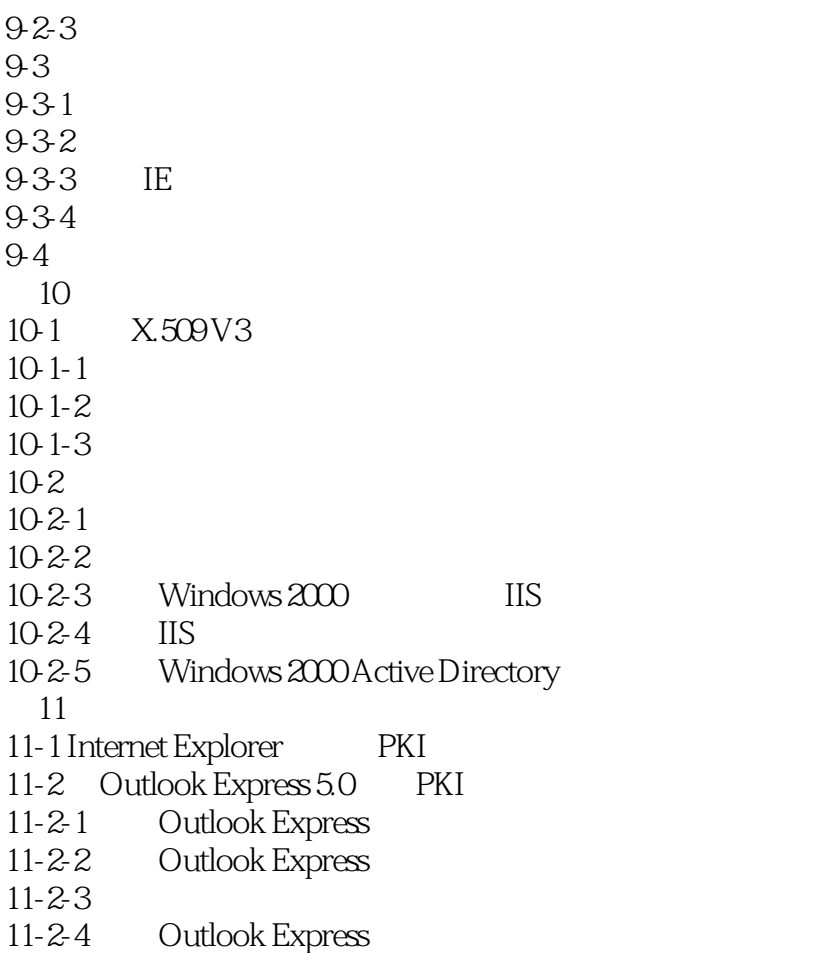

## <<Windows 2000 server >>

本站所提供下载的PDF图书仅提供预览和简介,请支持正版图书。

更多资源请访问:http://www.tushu007.com